## SAP ABAP table SCI\_HANA\_TEST2C {single records buffering}

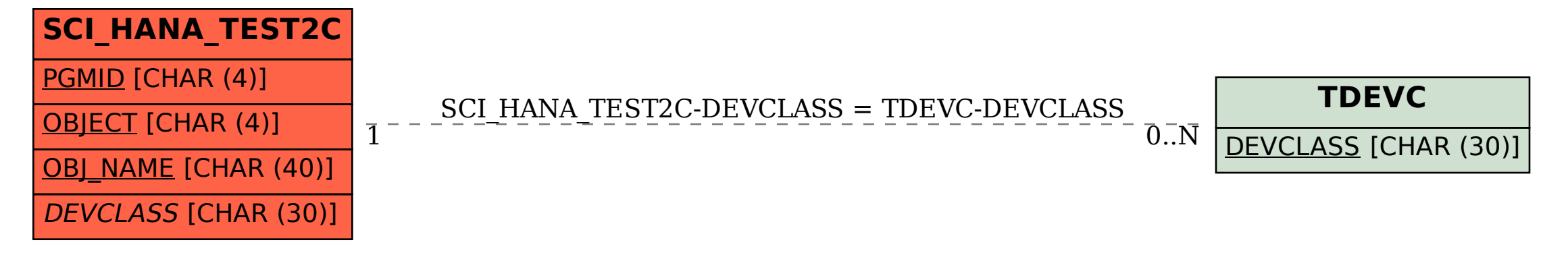